#### **ANIMAL SCIENCE**

# **Software for planning loose yards and designing concrete constructions for dairy farms in arid and semi-arid zones**

**M. Samer1\* , M. Hatem1 , H. Grimm2 , R. Doluschitz3 and T. Jungbluth<sup>2</sup>**

*1 Department of Agricultural Engineering, Faculty of Agriculture, Cairo University, El-Gammaa Street, 12613 Giza, Egypt 2 Livestock Systems Engineering, University of Hohenheim (440b), 70593 Stuttgart, Germany*

*3 Computer Applications and Business Management in Agriculture, University of Hohenheim (410c), 70593 Stuttgart, Germany*

#### **Abstract**

To plan and design dairy housing, several calculations should be made; this requires time and efforts, with the possibility of making mistakes. The objectives of this paper are to develop a tool to assist the designers in planning and designing dairy housing in arid and semi-arid zones, to save time and efforts, and to provide a new design model. Two mathematical models were developed to plan and design corral systems and the required concrete constructions. Subsequently, an electronic spark map (decision tree) was developed for each mathematical model, and then the mathematical models were integrated into the electronic spark maps. Afterwards, C# (C Sharp) programming language was used to develop the software by integrating the electronic spark maps, and making the user interface. The developed software is able to plan and design the housing system (corrals system), specify corrals and house dimensions, and compute the required amounts of construction materials (iron rods, cement, sand, and gravels) to build the required concrete base. Furthermore, it calculates the capital investment and the fixed, variable, and total costs of the construction. Data of 6 dairy farms were used to validate the model, and to evaluate the software. The differences between actual and calculated values were determined, and the standard deviations were calculated. The coefficients of variation (COVs) range between 3% and 7%.

*Key words*: Arid zones, Dairy farms, Loose yards, Mathematical modeling, Precision livestock farming

#### **Introduction**

An open housing system, in hot climates, consists of a yard shaded by a roof. This system allows air to move in the space between the roof and the floor performing natural ventilation which enhances dairy cows' microclimate especially by increasing the cowshed height to 8 m (Hatem et al., 2006). Walthes and Charles (1994) stated that yards or corral systems are used in hot climates and they allow 46 to 56  $m<sup>2</sup>$  per cow; on the other hand, Hatem et al. (2004a,b) and Samer (2004) stated that the standard value is 20 to 25  $m<sup>2</sup>$  per cow. Samer (2010a) investigated and compared three dairy corral designs with  $25 \text{ m}^2$  per cow for each design. Samer et al. (2007) developed a dairy farm

M. Samer

Department of Agricultural Engineering, Faculty of Agriculture, Cairo University, El-Gammaa Street, 12613 Giza, Egypt

foundation model. Ahachad et al. (2008) mentioned the most influential parameters on heat stress, which are: ventilation, shape, orientation, number of occupants etc. An important key issue is the area allotted per animal which when increased -up to some limits- the stress decreases. Bartali (1999) stated that reinforced concrete is obtained by adequately mixing in specific proportions aggregates (gravel and sand), cement, and water. Lindley and Whitaker (1996) elucidated that water : cement ratio is 0.53 l/kg and cement : sand : gravel mass ratio is 1:2.2:3.7 for floors, driveways, structural beams, and columns.

In order to accelerate analyses and improve onfarm decision-making, it is necessary to develop computer tools that have the ability to preprocess the data so as to produce value-added information (Lacroix et al., 1998). The common form of an expert system is a computer program, with a set of rules or equations that analyzes information or data supplied by the user, about a specific problem, and recommends one or more courses of user action.

Received 21 March 2012; Revised 10 September 2012; Accepted 16 September 2012; Published Online 02 December 2012

<sup>\*</sup>Corresponding Author

Email: samer@cu.edu.eg

The expert system may also provide mathematical analysis of the problem (Giarratano and Riley, 2005).

The objective of this study is to develop software to plan and design corral systems and the required concrete constructions, to compute the required amounts of construction materials, and to calculate the costs.

# **Materials and Methods**

The tool is developed by integrating two mathematical models into two electronic spark maps. The mathematical models were developed using the plans, designs, parameters, variables, and constant values of corral systems and the concrete structures available in the references. Subsequently, MS-Excel is used to develop the electronic spark maps of the mathematical models, and to show the results of the input settings automatically.

Afterwards, C# language (C#, 2005), which is an object-oriented programming language, was used to develop the software by integrating the electronic spark maps of the mathematical models to form the back diagram code of the software, and then to develop the user interface. This methodology represents a new approach for developing programs using decision trees and mathematical models for practical implementation.

The software was validated and evaluated using data of 6 Egyptian dairy farms, as examples of dairy farms in arid and semi-arid zones. The relative differences between actual values and calculated values were determined for corral and house dimensions, concrete base dimensions, concrete volume, gravels volume, cement mass, sand volume, and iron rods mass, and then the averages of relative differences were computed. Subsequently, the standard deviations  $(\sigma)$  and the coefficients of variation (COV) were determined.

# **Design model**

The objective of making a design model (DM) is to assist the designers in designing the corrals. The following mathematical model was developed to be the core of the software (for nomenclature see Tables 1 through 4):

# **Corral dimensions**

$$
W_c = N_{cc} \times \left(\frac{1}{N_{CFP}}\right) \times L_{FB}
$$
\n<sup>(1)</sup>

$$
A_C = N_{CC} \times A_{AC}
$$
 (2)

$$
L_C = \frac{A_C}{W_C}
$$
  
\n
$$
N_{HC} = \frac{N_{CH}}{N_{CC}}
$$
\n(3)

where, 
$$
4 \leq W_c \leq 15
$$
 (5)

$$
10 \le N_{cc} \le 15\tag{6}
$$

$$
1 \le N_{CFP} \le 3 \tag{7}
$$

$$
0.75 \le L_{FB} \le 0.95 \tag{8}
$$

$$
20 \le A_{AC} \le 25 \tag{9}
$$

The available corral systems are: two sides of corrals, one side of corrals, and one corral where the suitable roof structure for each corral system was presented by Samer et al. (2008, 2008a, 2012). The shade structure should provide 85% shading, i.e. the roof should shade 85% of the corral/yard area (Samer, 2010b,c). If planning several cowsheds in the same farm, it is recommended to consider the farm planning method developed by Samer et al. (2008b), where it is preferred that the sheds have the same orientation (east-west in hot climates) with at least 30 m between any two adjacent sheds. Each corral system has its own mathematical model, but the same general information should be considered for the three systems:

$$
0.15 \le W_{RC} \le 0.20\tag{10}
$$

$$
0.15 \leq W_{BB} \leq 0.20\tag{11}
$$

$$
W_{LB} = F
$$
(feeding system)

(12)

 $W_{FP} = F(\text{breed, manure handling system})$  (13) The feeding places are parts of the corral. Thus,  $(W_{FP})$  is  $_{\text{part of}}(L_c)$ 

# **Two sides of corrals**

This corral system is suitable for large group size (Figure 1), and it has one concrete base (Figure 2), thus:

$$
W_{CB} = W_{LB} + (2 \times W_{FP}) + (2 \times W_{BB}) + (2 \times W_{RC})
$$
\n(14)

$$
I = N_{HC} \times W_C
$$

$$
L_H = \frac{N_{HC} \times W_C}{2} \tag{15}
$$

$$
W_H = (2 \times L_c) + W_{LB} \tag{16}
$$

$$
A_H = L_H \times W_H \tag{17}
$$

$$
if Lc > 10, then Hc = 8
$$
 (18)

$$
\text{if } 5 \le L_c \le 10, \text{ then } H_c = 5 \tag{19}
$$

$$
if Lc < 5, then Hc = 3.5
$$
 (20)

where,  $N_{HC}$  is an even positive number.

# **One side of corrals**

This corral system is suitable for medium group size (Figure 3), and it has one concrete base (Figure 4), thus:

$$
W_{CB} = W_{LB} + W_{FP} + W_{BB} + W_{RC}
$$
\n(21)

$$
L_H = N_{HC} \times W_C \tag{22}
$$

 $W_H = L_C + W_{LB}$  (23)  $A_H = L_H \times W_H$  (24) if  $L_c > 20$ , then  $H_c = 8$  (25)

if 
$$
L_c < 10
$$
, then  $H_c = 3.5$  (27)  
where,  $N_{HC}$  is a natural number

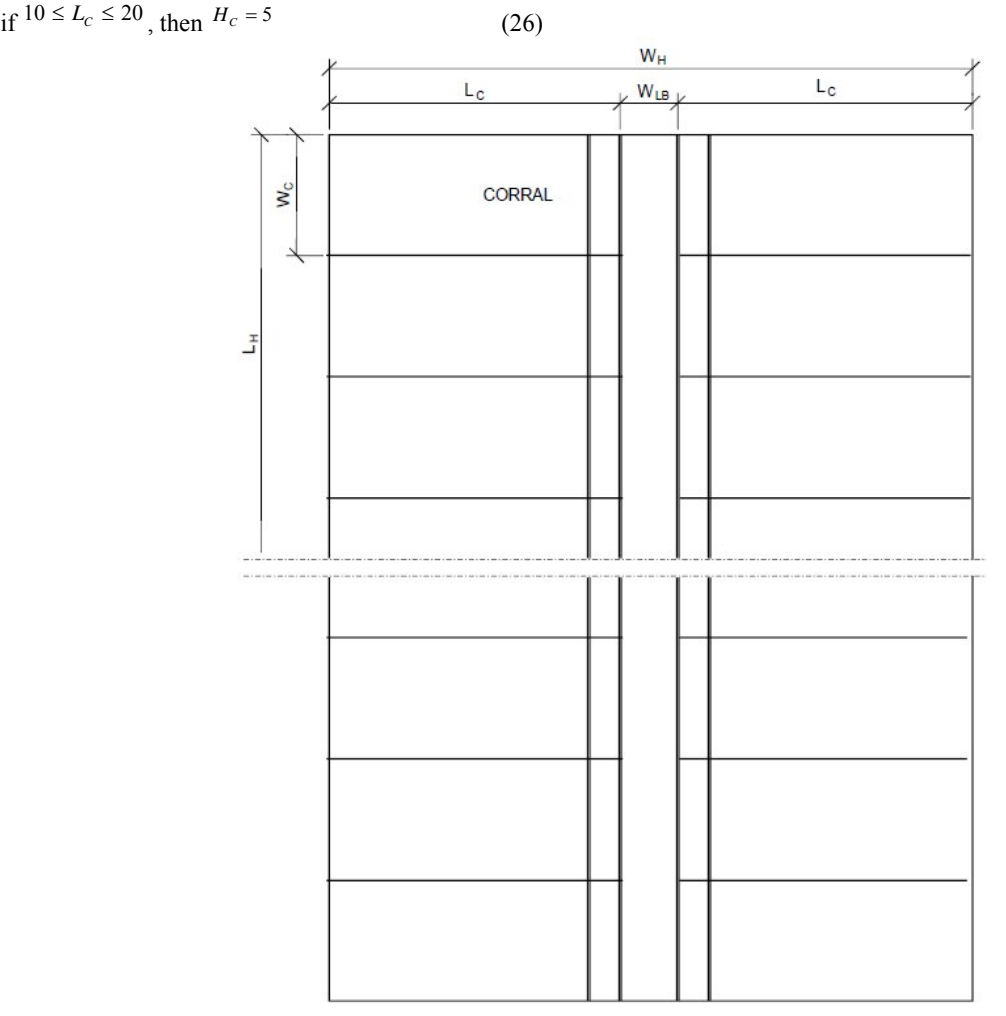

Figure 1. Two sides of corrals.

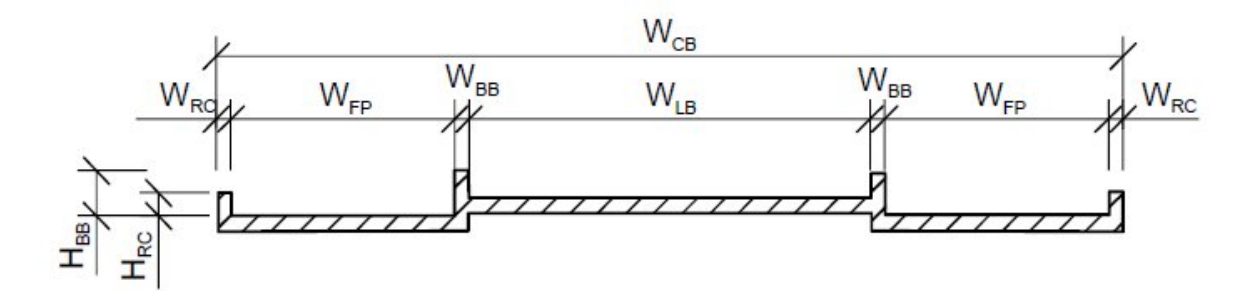

Figure 2. Concrete base for two sides of corrals.

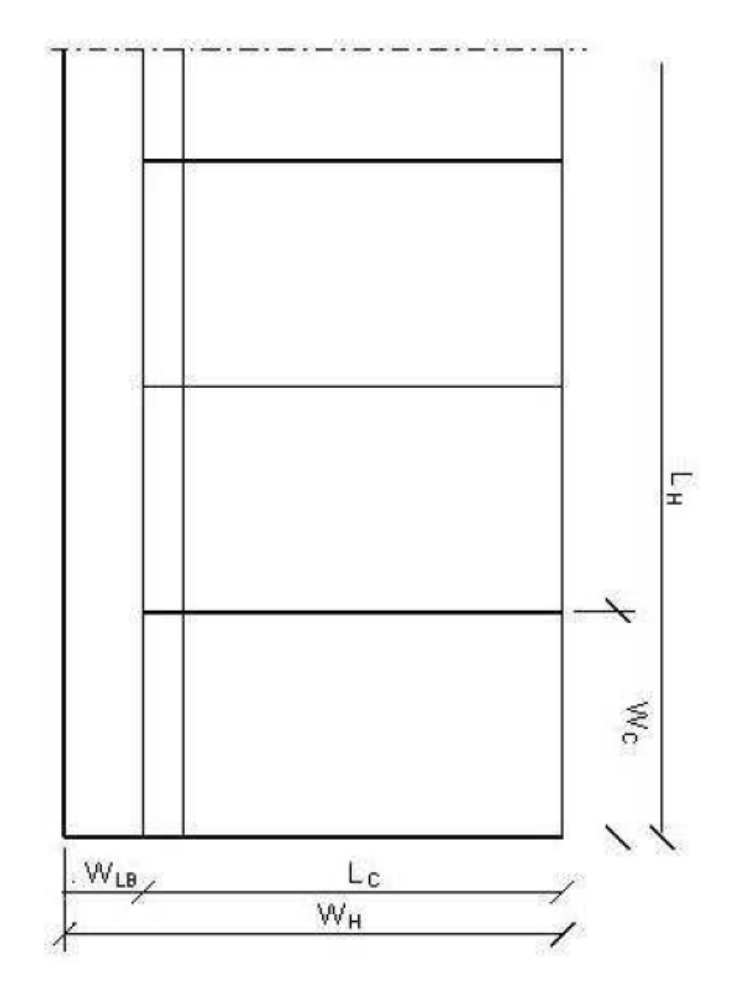

Figure 3. One side of corrals.

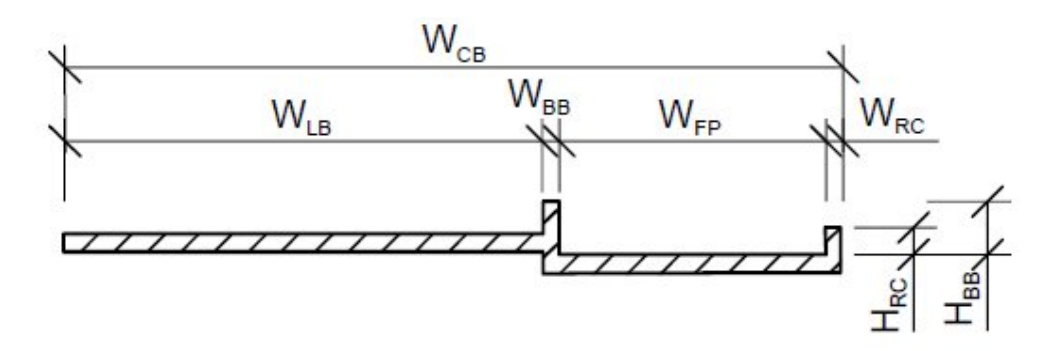

Figure 4. Concrete base for one side of corrals.

# **One corral**

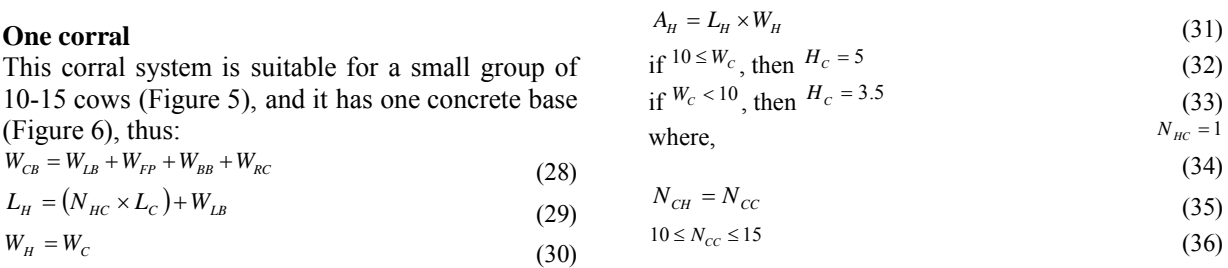

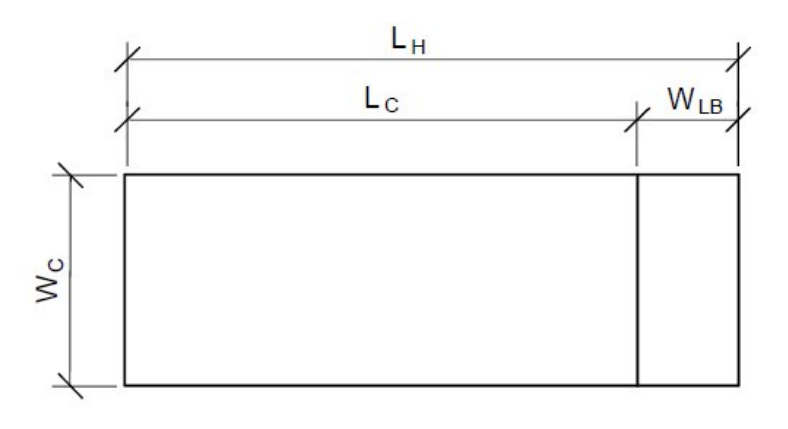

Figure 5. One corral.

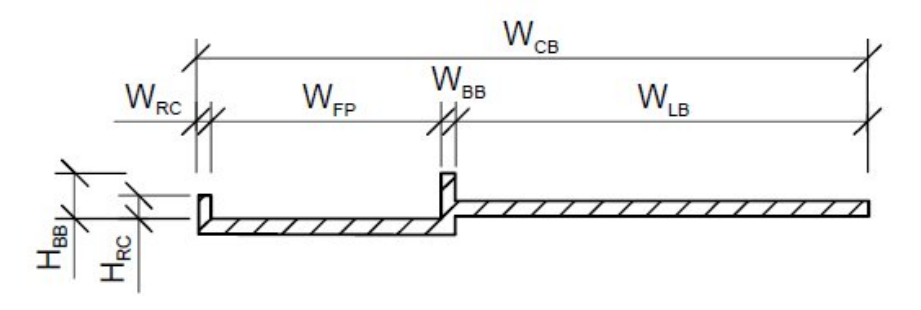

Figure 6. Concrete base for one corral.

#### **Decision making**

The designer should gather the climatic data of the location where the dairy farm will be established, such as: precipitation (mm/year), wind speed (m/s), wind direction, mean maximum temperature  $(^{\circ}C)$ , relative humidity  $(^{\circ}O)$ , and sunshine (%). Then, he should make a decision to select one of the following options:

#### **Roof materials**

If Wind Speed  $\leq$  1.8 m/s and Precipitation  $\leq$  80 mm/year, then:

Reed Mats, or Straw Mats

• If Wind Speed  $> 1.8$  m/s and Precipitation  $> 80$ mm/year, then:

Polished Aluminum (Reflection 90 - 70%) or Isolated Aluminum, Burnt-Clay Bricks, or Concrete (expensive), or Wood (available?)

#### **Construction materials**

- Steel Construction (recommended)
- Concrete Construction (expensive)
- Wood Construction (available?)

#### **Orientation**

- East-West (recommended in hot climates)
- North-South

#### **Floor materials**

- Feeding Place: Concrete
- Laying Place: Sand, or Chopped Straw

## **Shade calculations**

$$
A_{FP} = L_{FP} \times W_{FP} \tag{37}
$$

$$
R_A = \frac{A_{FP}}{A_C} \tag{38}
$$

$$
A_{SHF} = A_H \times R_A \times \left(\frac{S_F}{100}\right) \tag{39}
$$

$$
A_{SHL} = A_H \times (1 - R_A) \times \left(\frac{S_L}{100}\right) \tag{40}
$$

$$
A_{SH} = A_{SHF} + A_{SHL} \tag{41}
$$

$$
V_{SH} = \frac{A_{SH}}{L_{SH}}\tag{42}
$$

where, 
$$
L_{SH} = L_H
$$
 (43)

 $W_{FP} = F(\text{breed, manure handling system})$  (44)

*W*

#### **Facilities**

$$
N_{HF} = \frac{N_{CF}}{N_{CH}}
$$
\n
$$
A = (N_{H} \times A) + (A_{H} + A_{H})A + (A_{H} + A_{H})A
$$
\n(45)

$$
A_{iF} = (N_{HF} \times A_H) + A_M + A_{MC} + A_{FS} + A_O \tag{46}
$$

# **Concrete base model**

The objective of making such a model is to determine the values of the concrete base dimensions which lead to calculate the concrete base volume, and then the required amount of cement, iron rods, sand, and gravels. The model is also able to calculate the capital investment and the fixed, variable, and total costs.

#### **Concrete base volume**

The dimensions of the concrete base have been calculated by DM, but still the thickness and the volume:

## **Two sides of corrals**

$$
L_{CB} = L_H \tag{47}
$$

$$
V_{LB} = L_{CB} \times W_{LB} \times T_{LB}
$$
\n<sup>(48)</sup>

$$
V_{BB} = 2 \times L_{CB} \times W_{BB} \times H_{BB} \tag{49}
$$

$$
V_{FP} = 2 \times L_{CB} \times (W_{FP} + W_{BB} + W_{RC}) \times T_{FP}
$$
\n(50)

$$
V_{RC} = 2 \times L_{CB} \times W_{RC} \times H_{RC}
$$
\n<sup>(51)</sup>

$$
V_{CB} = V_{LB} + V_{BB} + V_{FP} + V_{RC}
$$
\n(52)

where, 
$$
T_{LB} = F
$$
(feeding system) (53)

$$
T_{FP} = F(\text{breed}) \tag{54}
$$

$$
H_{BB} = 0.50\tag{55}
$$

$$
0.20 \le H_{RC} \le 0.25 \tag{56}
$$

# **One side of corrals**

$$
L_{CB} = L_H \tag{57}
$$

$$
V_{LB} = L_{CB} \times W_{LB} \times T_{LB} \tag{58}
$$

$$
V_{BB} = L_{CB} \times W_{BB} \times H_{BB} \tag{59}
$$

$$
V_{FP} = L_{CB} \times (W_{FP} + W_{BB} + W_{RC}) \times T_{FP}
$$
\n(60)

$$
V_{RC} = L_{CB} \times W_{RC} \times H_{RC}
$$
\n<sup>(61)</sup>

$$
V_{CB} = V_{LB} + V_{BB} + V_{FP} + V_{RC}
$$
\n(62)

# **One corral**

$$
L_{CB} = W_H \tag{63}
$$

$$
V_{LB} = L_{CB} \times W_{LB} \times T_{LB}
$$
\n
$$
\tag{64}
$$

$$
V_{BB} = L_{CB} \times W_{BB} \times H_{BB} \tag{65}
$$

$$
V_{FP} = L_{CB} \times (W_{FP} + W_{BB} + W_{RC}) \times T_{FP}
$$
\n(66)

$$
V_{RC} = L_{CB} \times W_{RC} \times H_{RC}
$$
\n
$$
(67)
$$

$$
V_{CB} = V_{LB} + V_{BB} + V_{FP} + V_{RC}
$$
\n(68)

# **Building materials**

$$
M_c = C \times V_{CB}
$$
\n
$$
V_c = G \times V_{CB}
$$
\n(69)

$$
V_G = G \times V_{CB} \tag{70}
$$

$$
V_s = S \times V_{CB}
$$
\n
$$
\text{where, } C = 325 \tag{71}
$$
\n
$$
(72)
$$

$$
G = 0.8\tag{73}
$$

 $S = 0.4$  (74)

The different types of iron rods (NØD/m, where N is the number of iron rods per meter length, and D is the diameter of the iron rod) used to make such concrete bases are  $606/m$  and  $608/m$ :

$$
N_{IL} = [(N_{IML} \times W_{CB}) + 1] \times 1.05 \times L_{CB}
$$
\n(75)

$$
N_{\text{IW}} = [(N_{\text{IML}} \times L_{\text{CB}}) + 1] \times 1.05 \times W_{\text{CB}}
$$
\n(76)

$$
N_{\rm tIG} = N_{\rm \scriptscriptstyle IL} + N_{\rm \scriptscriptstyle IW} \tag{77}
$$

$$
N_{il} = N_G \times N_{ilG} \tag{78}
$$

$$
N_{ss} = \frac{N_u}{L_{st}}\tag{79}
$$

$$
M_{I} = N_{ISI} \times M_{IML} \times L_{SI}
$$
\n(80)

where, 
$$
L_{SI} = 12
$$
 (81)

if 
$$
N\phi D/m = 6\phi 6/m
$$
, then  $M_{IML} = 0.666$  (82)

if 
$$
N\phi D/m = 6\phi 8/m
$$
, then  $M_{\mu\mu} = 0.888$  (83)

The factor 1.05 is used to consider the interference between the iron rods. The standard iron rods are cut to shorter iron rods with a length of 1 m, they are then used to build up the concrete base.

#### **Costs calculation**

# $P_{c} = P_{c} \times M_{c}$  (84)<br>  $P_{n} = P_{n} \times V_{n}$  (95)

$$
P_{iG} = P_G \times V_G \tag{85}
$$

$$
P_{\rm ss} = P_{\rm s} \times V_{\rm s} \tag{86}
$$

$$
P_{il} = P_l \times M_l
$$
\n
$$
C_{iEC} = C_{EC} \times V_{CB}
$$
\n(87)

$$
C_{ICB} = P_{iC} + P_{iG} + P_{iS} + P_{iI} + C_{iEC}
$$
\n(89)

$$
C_{rCB} = \frac{C_{rCB}}{t_p} \tag{90}
$$

$$
C_{TCB} = C_{FCB} + C_{VCB} \tag{91}
$$

where, 
$$
t_p = 20
$$
 (92)

The Feeding Bunk(s) may be covered by a chemical material to prevent cow injuries. This operation may be carried out in a determined time interval. The costs of this operation are considered as part/whole value of  $C_{VCB}$ .

#### **Results and Discussion**

#### **Spark maps**

The spark map of the design model and the spark map of the concrete base model constitute the back diagram code of the software. The spark maps require some input data (Tables 1 and 2); however, the spark maps are empowered by a range of values for each required input data in order to help the designer/user in determining the required values. According to the inserted input data by the designer/user, the spark maps will compute the output data (Tables 3 and 4) using the mathematical models.

| Symbol         | Description                                                       | Unit           |
|----------------|-------------------------------------------------------------------|----------------|
| $N_{CF}$       | Number of Cows in Farm                                            |                |
| $N_{CH}$       | Number of Cows in One House                                       |                |
| $N_{CC}$       | Number of Cows in One Corral                                      |                |
| $N_{\rm CFP}$  | Cows per Feeding Place                                            |                |
| $L_{FB}$       | Feeding Bunk Length                                               | m/cow          |
| $A_{AC}$       | Allotted Area per Cow                                             | $m^2$ /cow     |
|                | Corrals Distribution (one or two sides of corrals, or one corral) |                |
| $W_{LB}$       | Width of Feeding Line $&$ Feeding Bunk(s)                         | m              |
| $W_{FP}$       | Width of One Side of Feeding Places                               | m              |
| $W_{BB}$       | Width of Brisket Board                                            | m              |
| $W_{RC}$       | Width of Rear Curb                                                | m              |
| $L_{FP}$       | Length of One Side of Feeding Places in One Corral                | m              |
| $W_{FP}$       | Width of One Side of Feeding Places                               | m              |
| $L_{SH}$       | Shade Length                                                      | m              |
| $S_F$          | Shade for Feeding                                                 | $\frac{0}{0}$  |
| $S_{L}$        | Shade for Laying                                                  | $\frac{0}{0}$  |
| A <sub>0</sub> | Office Area                                                       | m <sup>2</sup> |
| $A_{H}$        | Area of One House                                                 | m <sup>2</sup> |
| $A_{FS}$       | Forage Storage Area                                               | m <sup>2</sup> |
| $A_{MC}$       | Area of Milking Center                                            | m <sup>2</sup> |
| $A_{\rm M}$    | Manure Lagoons/Tanks Area                                         | m <sup>2</sup> |
|                | Construction Material (Steel or Concrete)                         |                |
|                | Cowshed Orientation (East-West, North-South, or Others)           |                |
|                | Floor Material (Concrete, Sand, or Chopped Straw)                 |                |
|                | Roof Material (Reed, Straw, Aluminum, or Concrete)                |                |
|                | <b>Climate Conditions</b>                                         |                |

Table 1. Input data of the spark map of the design model.

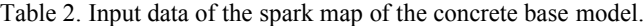

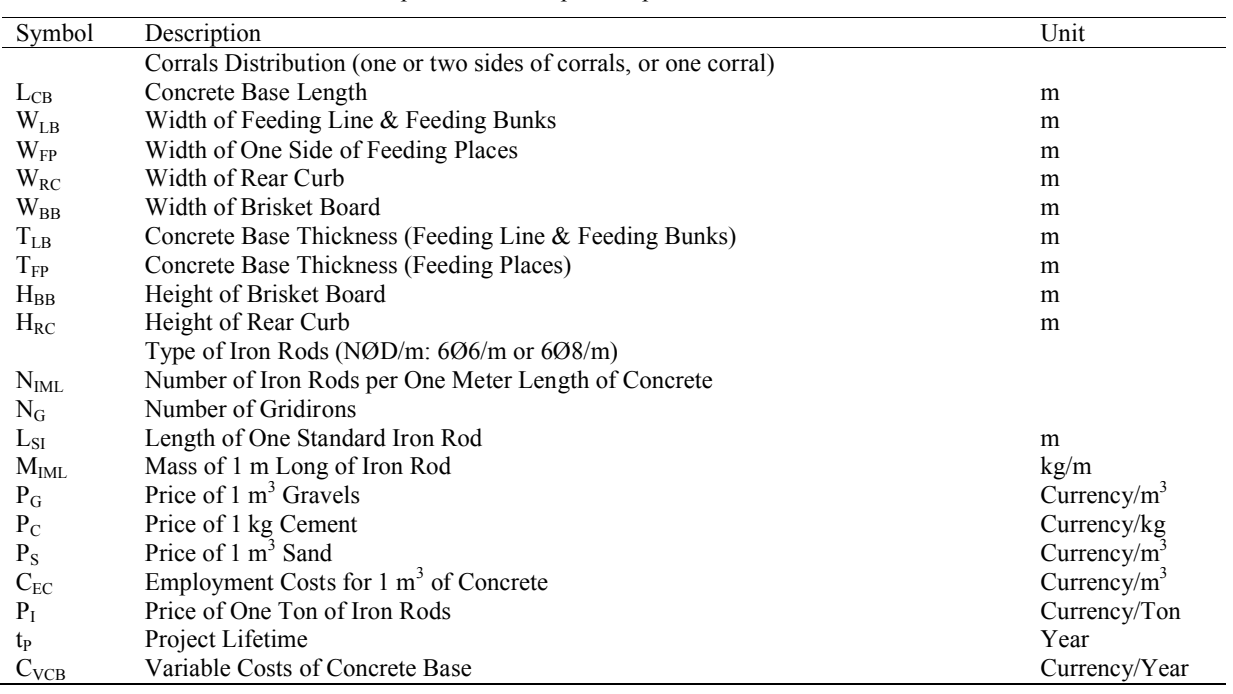

| Symbol           | Description                                      | Unit           |
|------------------|--------------------------------------------------|----------------|
| $L_{\rm C}$      | Corral Length                                    | m              |
| $W_C$            | Corral Width                                     | m              |
| $A_{C}$          | Corral Area                                      | m <sup>2</sup> |
| $N_{HC}$         | Number of Corrals in One House                   |                |
| $W_{CB}$         | Concrete Base Width                              | m              |
| $A_H$            | Area of the House                                | m <sup>2</sup> |
| $W_H$            | House Width                                      | m              |
| $L_{H}$          | House Length                                     | m              |
| $H_C$            | Cowshed Height                                   | m              |
| $A_{FP}$         | Area of One Side of Feeding Places in One Corral | m <sup>2</sup> |
| $R_A$            | Ratio of Feeding Area to Corral Area             |                |
| $W_{SH}$         | Shade Width                                      | m              |
| A <sub>SHL</sub> | Shade Area for Laying                            | m <sup>2</sup> |
| $A_{SHF}$        | Shade Area for Feeding                           | m <sup>2</sup> |
| $A_{SH}$         | Shade Area                                       | m <sup>2</sup> |
| $N_{HF}$         | Number of Houses in Farm                         |                |
| $A_{tF}$         | Total Area of Farm Facilities                    | m <sup>2</sup> |

Table 3. Output data of the spark map of the design model.

#### Table 4. Output data of the spark map of the concrete base model.

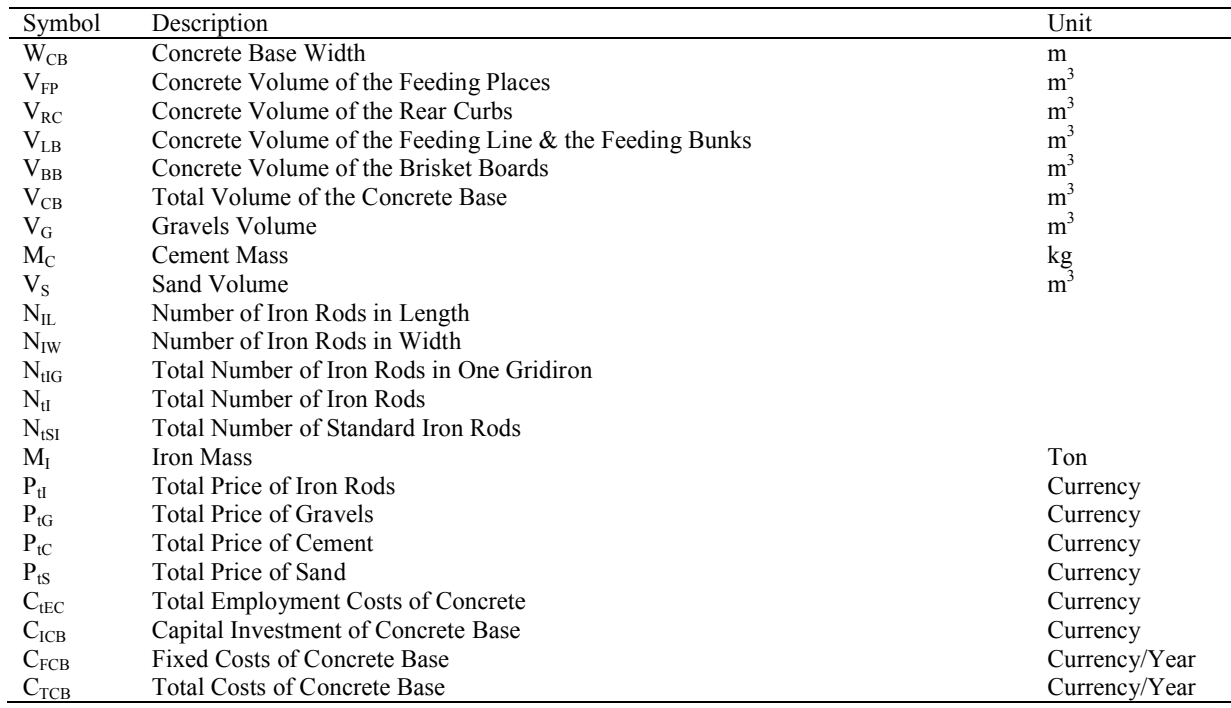

#### **Software**

The developed software is able to plan and design dairy housing systems (corrals systems), specify corrals and house dimensions, and compute the required amounts of construction materials (iron rods, cement, sand, and gravels) to build the required concrete base. Furthermore, it calculates

the capital investment and the fixed, variable, and total costs. However, 2 user interfaces (Figures 7 and 8) were developed in order to be used to insert the input data into the electronic spark maps. The output data of both spark maps will be shown in 2 separated windows (Figures 9 and 10).

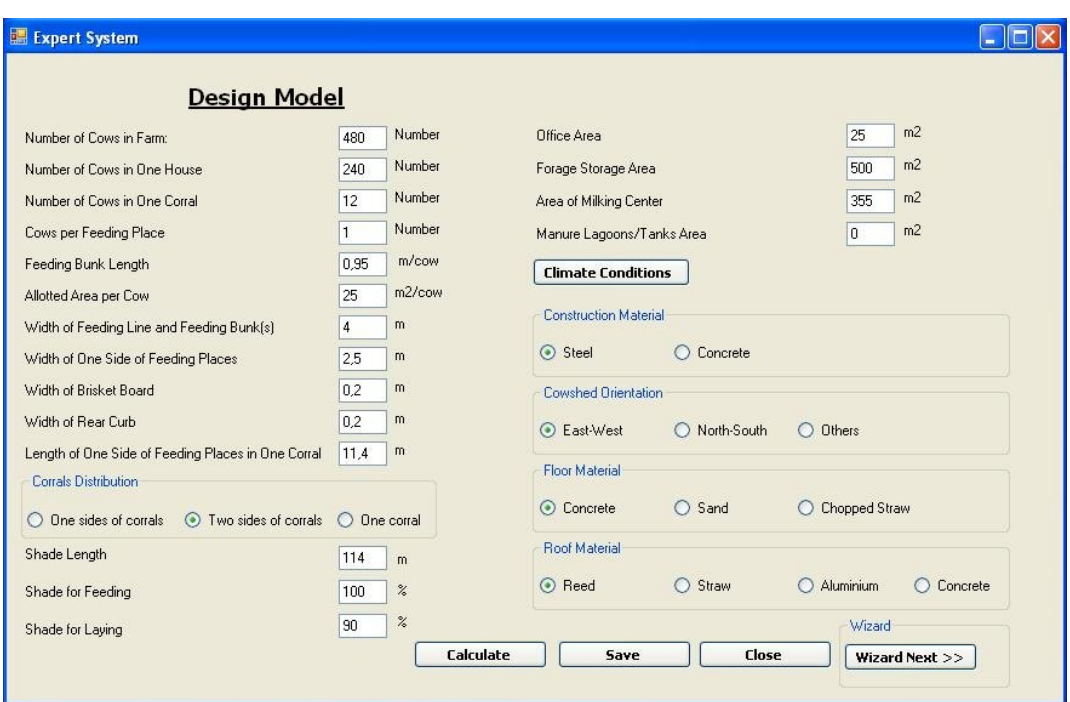

Figure 7. User interface of the input data of the design model.

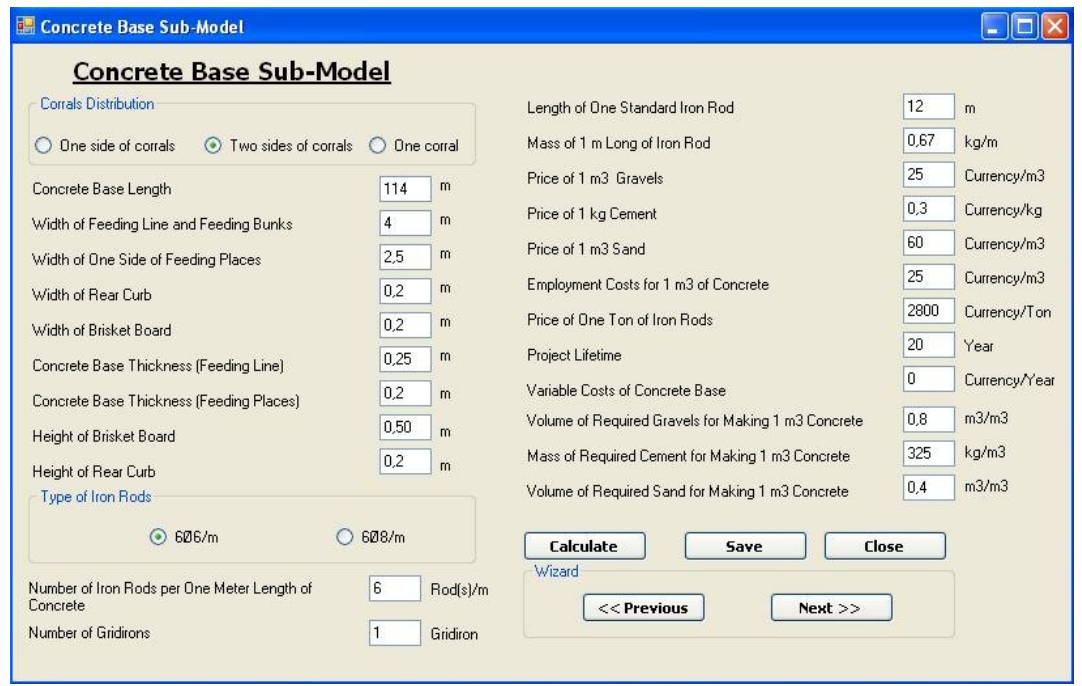

Figure 8. User interface of the input data of the concrete base model.

| [ two sides of corrals ]<br>Model outputs<br>========== |                      |
|---------------------------------------------------------|----------------------|
| Item                                                    | Result               |
| Corral Length                                           | 26,32 m              |
| Corral Width                                            | 11,4m                |
| Corral Area                                             | 300 m2               |
| Number of Corrals in One House                          | 20 Corral(s)         |
| Concrete Base Width                                     | 9,8m                 |
| Area of the House                                       | 6456,96 m2           |
| House Width                                             | 56,64 m              |
| House Length                                            | 114 <sub>m</sub>     |
| Cowshed Height                                          | 8 <sub>m</sub>       |
| Area of One Side of Feeding Places in One Corral        | 28,5 m2              |
| Ratio of Feeding Area to Corral Area                    | 0,1                  |
| Shade Width                                             | 51,54 m              |
| Shade Area for Laying                                   | 5230,14 m2           |
| Shade Area for Feeding                                  | 645,7 m2             |
| Shade Area                                              | 5875,84 m2           |
| Number of Houses in Farm                                | 2 House(s)           |
| <b>Total Area of Farm Facilities</b>                    | 13793,92 m2          |
| Corrals Distribution                                    | two sides of corrals |
| <b>Construction Material</b>                            | Steel                |
| Cowshed Orientation                                     | East-West            |
| Floor Material                                          | Concrete             |
| Roof Material                                           | Reed                 |

Figure 9. User interface of the output data of the design model.

| Concrete Base Sub-Model outputs                                 | [ two sides of corrals ]           |
|-----------------------------------------------------------------|------------------------------------|
| Item                                                            | Result                             |
| Concrete Base Width                                             | 9,8 m                              |
| Concrete Volume of the Feeding Places                           | 132,24 m3                          |
| Concrete Volume of the Rear Curbs                               | $9,12 \, \text{m}$ 3               |
| Concrete Volume of the Feeding Line & the Feeding Bunks         | 114 m3                             |
| Concrete Volume of the Brisket Boards                           | 22.8 m3                            |
| Total Volume of the Concrete Base                               | 278,16 m3                          |
| Gravels Volume                                                  | 222,53 m3                          |
| Cement Mass                                                     | 90402 kg                           |
| Sand Volume                                                     | 111,26 m3                          |
| Number of Iron Rods in Length                                   | 7158,06 Rod(s)                     |
| Number of Iron Rods in Width                                    | 7048,65 Rod(s)                     |
| Total Number of Iron Rods in One Gridiron                       | 14206,71 Rod(s)                    |
| Total Number of Iron Rods<br>Total Number of Standard Iron Rods | 14206,71 Rod(s)                    |
| <b>Iron Mass</b>                                                | 1183,89 Rod(s)                     |
| <b>Total Price of Iron Rods</b>                                 | 9.52 Ton                           |
| <b>Total Price of Gravels</b>                                   | 26656 Currency                     |
| <b>Total Price of Cement</b>                                    | 5563,25 Currency.                  |
| <b>Total Price of Sand</b>                                      | 27120,6 Currency.                  |
| <b>Total Employment Costs of Concrete</b>                       | 6675,6 Currency.<br>6954 Currency. |
| Capital Investment of Concrete Base                             | 72969, 45 Currency.                |
| Fixed Costs of Concrete Base                                    | 3648,47 Currency/Year              |
| <b>Total Costs of Concrete Base</b>                             | 3648,47 Currency/Year              |
|                                                                 |                                    |

Figure 10. User interface of the output data of the concrete base model.

# **Model validation**

Data of 6 Egyptian dairy farms were used to perform the model validation and the software evaluation. The farms were: (1) El-Tobgy Farms which housed 480 cows and located in El-Fayoum; (2) Dina Farms -sector 1- which housed 600 cows and located at Cairo-Alexandria desert road; (3) Dina Farms -sector 2- which housed 700 cows and

located at Cairo-Alexandria desert road; and three other small dairy farms where their data were acquired from the Cattle Information System of Egypt (CISE). The statistical analysis of the actual and calculated values (Table 5) elucidated that the COVs were 2.90% (σ = 0.01), 5.54% (σ = 0.03), 4.12% ( $\sigma$  = 0.01), 7.31 % ( $\sigma$  = 0.13), and 3.59% ( $\sigma$ = 0.03) for the amounts of concrete, gravels, cement, sand, and iron rods, respectively.

# **Safety emphasis**

Unlike the traditional methods therewith making mistakes is possible, using this software diminishes the possibility of making mistakes and, therefore, improving safety. Further, this paper provides a new tool for planning and designing dairy housing in hot climates, where using a preset tool enhances safety measures. On the other hand, this tool is validated using actual data in order to assure high safety levels and to uproot system errors.

# **Future developments**

For future developments, it would be wise to undertake agro-ecological evaluation of the different housing systems developed in this study with the methodology developed by Albino and Callado (2012). The main objective is to evaluate the environmental impact of these housing systems using the "Emergy Analysis". For this purpose, input data as materials, services, natural renewable/nonrenewable sources are required, where the analysis will be based on energy flows, transforming all inputs and outputs in a common unit.

# **Conclusions**

Two mathematical models were developed to plan and design dairy housing systems (corrals systems) and the required concrete constructions. Subsequently, an electronic spark map (decision tree) was developed for each mathematical model, and then the mathematical models were integrated into the electronic spark maps. Afterwards, C# programming language was used to develop the software by integrating the electronic spark maps into one software program, using the spark maps to form the back diagram code of the software, and making the user interface to ease the use of the program. This method represents a new approach for developing software programs by using the mathematical models for practical implementation. The software is able to plan and design corrals systems, specify corrals and house dimensions, and compute the required amounts of construction materials (iron rods, cement, sand, and gravels) to build the required concrete base. Furthermore, it calculates the capital investment and the fixed, variable, and total costs of the constructions. Data of 6 dairy farms were used to validate the model, and to evaluate the software. The coefficients of variation (COVs) range between 3% and 7%. Further research to be suggested, is to implement similar methodology for developing software for planning and designing several dairy farm facilities (milking parlor, forage storage etc.,). This further research is a part of our project that next step is to develop software for the aforementioned farm facilities.

|        | Parameter           | $L_{C}$ | $W_C$ | $N_{HC}$ | $W_{CB}$ | $V_{CB}$ | $V_G$  | $M_{C}$ | $V_{S}$ | $M_{I}$ |
|--------|---------------------|---------|-------|----------|----------|----------|--------|---------|---------|---------|
| Farm 1 | <b>Actual Value</b> | 26.15   | 11.52 | 20       | 9.80     | 282.50   | 225.98 | 91415   | 114.50  | 9.64    |
|        | Calculated<br>Value | 26.32   | 11.40 | 20       | 9.80     | 278.16   | 222.53 | 90402   | 111.26  | 9.52    |
| Farm 2 | <b>Actual Value</b> | 22.50   | 9.00  | 20       | 9.60     | 194.06   | 155.19 | 62785   | 78.50   | 7.38    |
|        | Calculated<br>Value | 22.22   | 9.00  | 20       | 9.60     | 193.05   | 154.44 | 62741   | 77.22   | 7.32    |
| Farm 3 | <b>Actual Value</b> | 21.50   | 20.50 | 1        | 4.70     | 23.52    | 18.82  | 7609    | 9.52    | 1.06    |
|        | Calculated<br>Value | 22.00   | 20.00 | 1        | 4.70     | 23.40    | 18.72  | 7605    | 9.36    | 1.05    |
| Farm 4 | <b>Actual Value</b> | 23.50   | 17.00 | 1        | 4.20     | 24.87    | 19.91  | 8049    | 10.07   | 1.00    |
|        | Calculated<br>Value | 23.53   | 17.00 | 1        | 4.20     | 24.75    | 19.80  | 8043    | 9.90    | 0.99    |
| Farm 5 | <b>Actual Value</b> | 35.50   | 14.20 | 1        | 3.65     | 27.16    | 21.74  | 8789    | 11.03   | 1.22    |
|        | Calculated<br>Value | 35.29   | 14.17 | 1        | 3.65     | 27.03    | 21.62  | 8783    | 10.81   | 1.21    |
| Farm 6 | <b>Actual Value</b> | 28.10   | 9.60  | 6        | 6.90     | 95.97    | 76.79  | 31060   | 38.90   | 3.41    |
|        | Calculated<br>Value | 28.13   | 9.60  | 6        | 6.90     | 95.50    | 76.40  | 31037   | 38.20   | 3.38    |

Table 5. Model validation.

# **Acknowledgements**

The authors acknowledge the Cultural Affairs and Missions Sector of the Egyptian Government for the financial support. The authors wish to acknowledge the Cattle Information System of Egypt (CISE) for providing the project by the required data for the model validation and the software evaluation.

# **References**

- Ahachad, M., R. Belarbi, N. Bouaziz, A. Draoui and F. Allard. 2008. Poultry housing in the Arab World: Applying principles of thermal exchange to improve performance. Emir. J. Food Agric. 20(1):60-75.
- Albino, J. C. T. and S. M. G. es Callado. 2012. Agro-ecological evaluation of tropical farming systems using emergy: in Rio de Janeiro – Brazil. Emir. J. Food Agric. 24(4):361-370.
- Bartali, E. 1999. Characteristics and performances of construction materials. In: E. Bartali, A. Jongebreur and D. Moffitt (Eds.), pp*.* 3-29. CIGR Handbook of Agric. Eng., Animal Production and Aquacultural Engineering. ASAE, St. Joseph, Michigan, USA.
- C#. 2005. Microsoft Visual Studio. Ver. 8.0.50727.42. Washington, D. C.: Microsoft Corporation.
- Giarratano, J. C. and G. Riley 2005. Expert Systems: Principles and Programming.  $4<sup>th</sup>$  Ed. Thomson Course Technology, Boston, Australia.
- Hatem, M. H., R. R. Sadek and M. Samer. 2006. Effects of shed height and orientation on dairy cows` microclimate, cooling system efficiency and milk productivity. In: Proceedings of the 16th CIGR World Congress*,* p. 413-414, VDI Verlag, Düsseldorf, Germany.
- Hatem, M. H., R. R. Sadek and M. Samer. 2004a. Shed height effect on dairy cows microclimate. Misr. J. Ag. Eng. 21(2):289- 304.
- Hatem, M. H., R. R. Sadek and M. Samer. 2004b. Cooling, shed height and shed orientation affecting dairy cows microclimate. Misr. J. Ag. Eng. 21(3):714-726.
- Lacroix, R., J. Huijbers, R. Tiemessen, D. Lefebvre, D. Marchand and K. M. Wade. 1998. Fuzzy set-based analytical tools for dairy herd improvement. Appl. Eng. Agric. 14(1):79-85.
- Lindley, J. A. and J. H. Whitaker. 1996. Agricultural Buildings and Structures. ASAE, St. Joseph, Michigan, USA.
- Samer, M. 2004. Engineering parameters affecting dairy cows' microclimate and their productivity under Egyptian conditions. M.Sc. thesis, Cairo University, Egypt.
- Samer, M., H. Grimm, M. Hatem, R. Doluschitz and T. Jungbluth. 2007. Modeling of technology implementation and dairy farm foundation in hot climates. In: Proc. CIGR Workshop Section II "Animal Housing in Hot Climates", p.23, Misr. Soc. Agric. Eng, Egypt.
- Samer, M. 2008. An expert system for planning and designing dairy farms in hot climates. Ph.D. dissertation, VDI-MEG, ISSN 0931-6264, Script 472, University of Hohenheim, Stuttgart, Germany.
- Samer, M., H. Grimm, M. Hatem, R. Doluschitz and T. Jungbluth. 2008a. Mathematical modeling and spark mapping of shade structures for corral systems in hot climates. In: Proceedings of CIGR International Conference of Agricultural Engineering, Iguassu Falls City, Brazil.
- Samer, M., H. Grimm, M. Hatem, R. Doluschitz and T. Jungbluth. 2008b. Mathematical modeling and spark mapping of dairy farmstead layout in hot climates. Misr. J. Ag. Eng. 25(3):1026-1040.
- Samer, M. 2010a. Developing and implementing a software program for configuring three dairy corral designs. J. Exp. Sci. 1(3):19-22.
- Samer, M. 2010b. Adjusting dairy housing in hot climates to meet animal welfare requirements. J. Exp. Sci. 1(3):14-18.
- Samer, M. 2010c. How to rectify design flaws of dairy housing in hot climates? In: Proceedings of XVII CIGR World Congress, Quebec City, Canada. Book of Abstracts, p. 79. The Can. Soc. Bioeng., Winnipeg, Manitoba, Canada.
- Samer, M., M. Hatem, H. Grimm, R. Doluschitz and T. Jungbluth. 2012. An expert system for planning and designing dairy farms in hot climates. Agric. Eng. International: CIGR J. 14(1):1-15.
- Walthes, C. M. and D. R. Charles. 1994. Livestock Housing. CAB International, Wallingford, UK.